# **Outline**

Python, Numpy, and Matplotlib Making Models with Polynomials Making Models with Monte Carlo

Error, Accuracy and Convergence Floating Point

Modeling the World with Arrays

The World in a Vector What can Matrices Do? Graphs Sparsity

Norms and Errors The 'Undo' Button for Linear Operations: LU

LU: Applications

Linear Algebra Applications Interpolation

Repeating Linear Operations: Eigenvalues and Steady States Eigenvalues: Applications Approximate Undo: SVD and Least Squares SVD: Applications Solving Funny-Shaped Linear Systems Data Fitting Norms and Condition Numbers Low-Rank Approximation Iteration and Convergence Solving One Equation Solving Many Equations Finding the Best: Optimization in 1D Optimization in  $n$  Dimensions

## Some Perspective

- $\triangleright$  We have so far (mostly) looked at what we can do with single numbers (and functions that return single numbers).
- $\triangleright$  Things can get *much* more interesting once we allow not just one, but many numbers together.
- $\blacktriangleright$  It is natural to view an *array of numbers* as one object with its own rules. The simplest such set of rules is that of a vector.
- $\triangleright$  A 2D array of numbers can also be looked at as a matrix.
- ▶ So it's natural to use the tools of computational linear algebra.
- ▶ 'Vector' and 'matrix' are just representations that come to life in many (*many!*) applications. The purpose of this section is to explore some of those applications.

#### Vectors

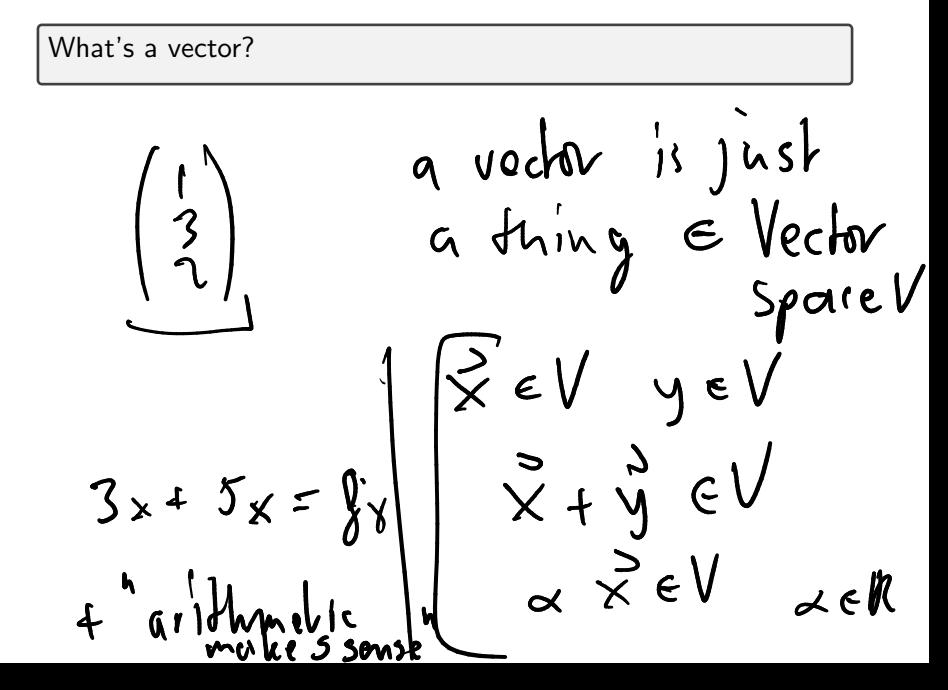

## Vectors from a CS Perspective

What would the concept of a vector look like in a programming language (e.g. Java)?

Vectors in the 'Real World'

Demo: Images as Vectors Demo: Sound as Vectors **Demo:** Shapes as Vectors

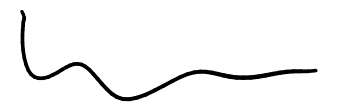

# **Outline**

Python, Numpy, and Matplotlib Making Models with Polynomials Making Models with Monte Carlo

Error, Accuracy and Convergence Floating Point

Modeling the World with Arrays

The World in a Vector What can Matrices Do? Graphs Sparsity

Norms and Errors The 'Undo' Button for Linear Operations: LU

LU: Applications

Linear Algebra Applications Interpolation

Repeating Linear Operations: Eigenvalues and Steady States Eigenvalues: Applications Approximate Undo: SVD and Least Squares SVD: Applications Solving Funny-Shaped Linear Systems Data Fitting Norms and Condition Numbers Low-Rank Approximation Iteration and Convergence Solving One Equation Solving Many Equations Finding the Best: Optimization in 1D Optimization in  $n$  Dimensions

#### **Matrices**

What does a matrix do?

It represents a linear function between two vector spaces  $f: U \to V$ in terms of bases  $u_1, \ldots, u_n$  of U and  $v_1, \ldots, v_m$  of V. Let

$$
\boldsymbol{u}=\underbrace{\alpha_1\boldsymbol{u}_1+\cdots+\alpha_n\boldsymbol{u}_n}_{\boldsymbol{m}}\ \ \boldsymbol{\leftarrow}
$$

and

$$
\boldsymbol{v} = \beta_1 \boldsymbol{v}_1 + \cdots + \beta_m \boldsymbol{v}_m.
$$

Then f can always be represented as a matrix that obtains the  $\beta$ s from the  $\alpha$ s:

$$
\left(\begin{array}{ccc} a_{11} & \cdots & a_{1n} \\ \vdots & \ddots & \vdots \\ a_{m1} & \cdots & a_{mn} \end{array}\right) \left(\begin{array}{c} \alpha_1 \\ \vdots \\ \alpha_n \end{array}\right) = \left(\begin{array}{c} \beta_1 \\ \vdots \\ \beta_m \end{array}\right).
$$

#### Example: The 'Frequency Shift' Matrix

Assume both  $u$  and  $v$  are linear combination of sounds of different frequencies:

$$
u = \underbrace{\alpha_{110 \text{ Hz}}}_{\text{(analogously for } v, \text{ but with } \beta s\text{)}} \underbrace{\alpha_2 u_{220 \text{ H}} + \cdots + \widehat{\alpha_4}}_{\text{(B880 Hz)}} \underbrace{\alpha_3 s_0}_{\text{Hz}}
$$
\nthat matrix realizes a 'frequency doubling' of a signal represented this way?

$$
\begin{pmatrix}\n\alpha_1 & \alpha_1 & \alpha_2 & \alpha_3 \\
0 & 0 & 0 & 0 \\
0 & 0 & 0 & 0 \\
0 & 0 & 1 & 0\n\end{pmatrix}\n\begin{pmatrix}\n\alpha_1 \\
\alpha_2 \\
\alpha_3 \\
\alpha_4\n\end{pmatrix} = \begin{pmatrix}\n0 \\
\alpha_1 \\
\alpha_2 \\
\alpha_3 \\
\alpha_4\n\end{pmatrix}
$$
\n
$$
\text{output} = \begin{pmatrix}\n0 \\
0 \\
0 \\
0\n\end{pmatrix} \begin{pmatrix}\n0 \\
0 \\
0 \\
\alpha_1 \\
\alpha_2\n\end{pmatrix} \begin{pmatrix}\n0 \\
\alpha_1 \\
\alpha_2 \\
\alpha_3 \\
\alpha_4\n\end{pmatrix} \begin{pmatrix}\n0 \\
\alpha_1 \\
\alpha_2 \\
\alpha_3\n\end{pmatrix}
$$

### Matrices in the 'Real World'

What are some examples of matrices in applications?

**Demo:** Matrices for Geometry Transformation **Demo:** Matrices for Image Blurring In-class activity: Computational Linear Algebra

# **Outline**

Python, Numpy, and Matplotlib Making Models with Polynomials Making Models with Monte Carlo

Error, Accuracy and Convergence Floating Point

Modeling the World with Arrays

The World in a Vector What can Matrices Do? Graphs Sparsity

Norms and Errors The 'Undo' Button for Linear Operations: LU

LU: Applications

Linear Algebra Applications Interpolation

Repeating Linear Operations: Eigenvalues and Steady States Eigenvalues: Applications Approximate Undo: SVD and Least Squares SVD: Applications Solving Funny-Shaped Linear Systems Data Fitting Norms and Condition Numbers Low-Rank Approximation Iteration and Convergence Solving One Equation Solving Many Equations Finding the Best: Optimization in 1D Optimization in  $n$  Dimensions

## Graphs as Matrices

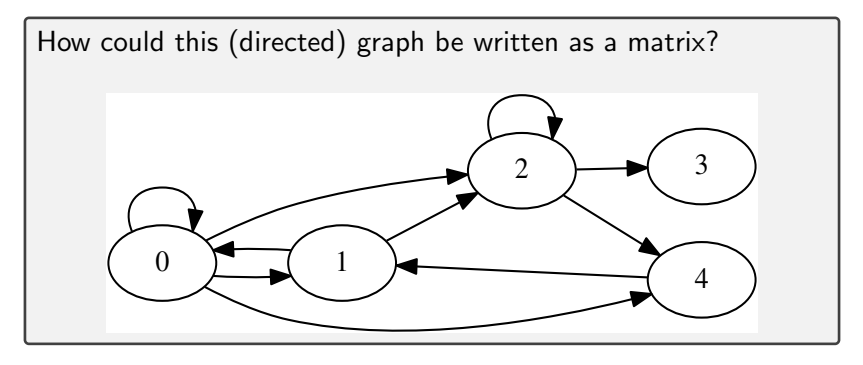